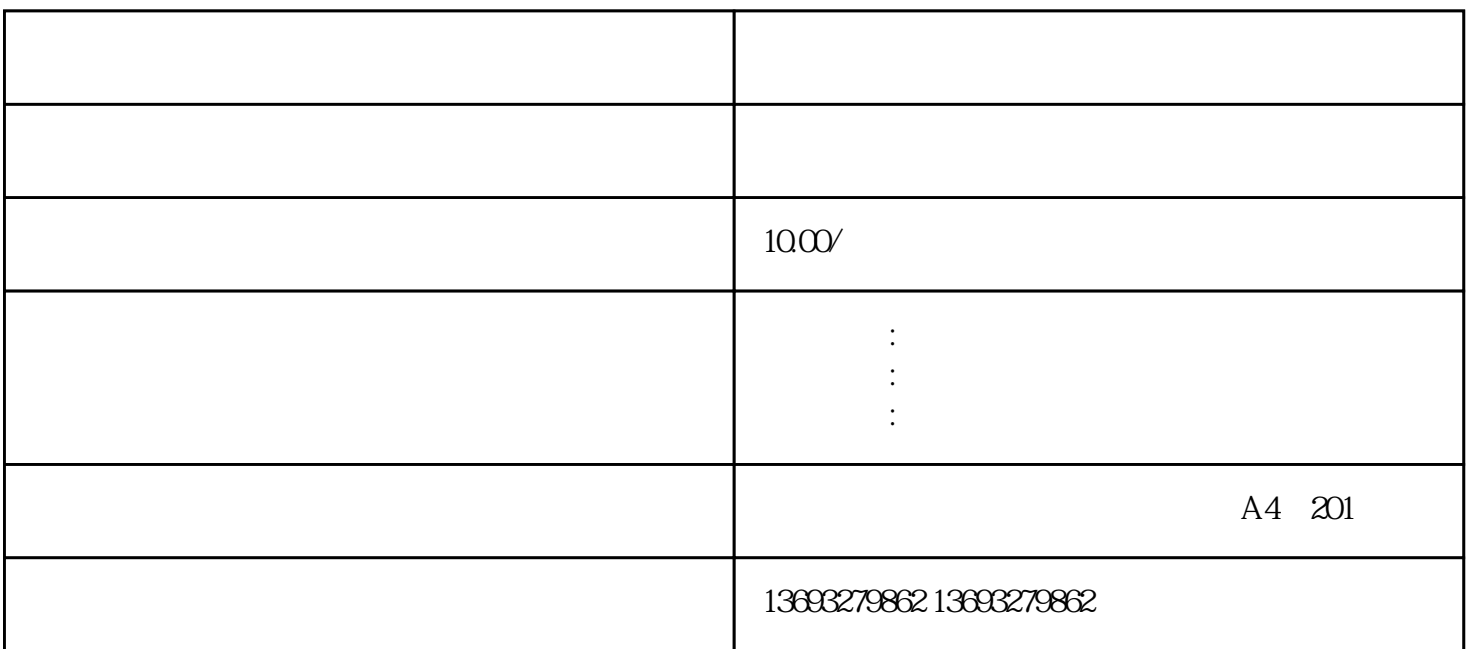

 $\begin{array}{cccccccccccccc} \end{array} \begin{array}{cccccccccc} \end{array} \begin{array}{cccccccccc}$ 次标注,存在,扩大店铺/企业影响力。

 $S$  and  $360$ 

 $\alpha$  $n_{\text{max}}$ 

 $\mu$  , and  $\mu$ 

 $\frac{a}{\sqrt{a}}$  $\mathcal{R}$ 

 ${\rm GF}$ 

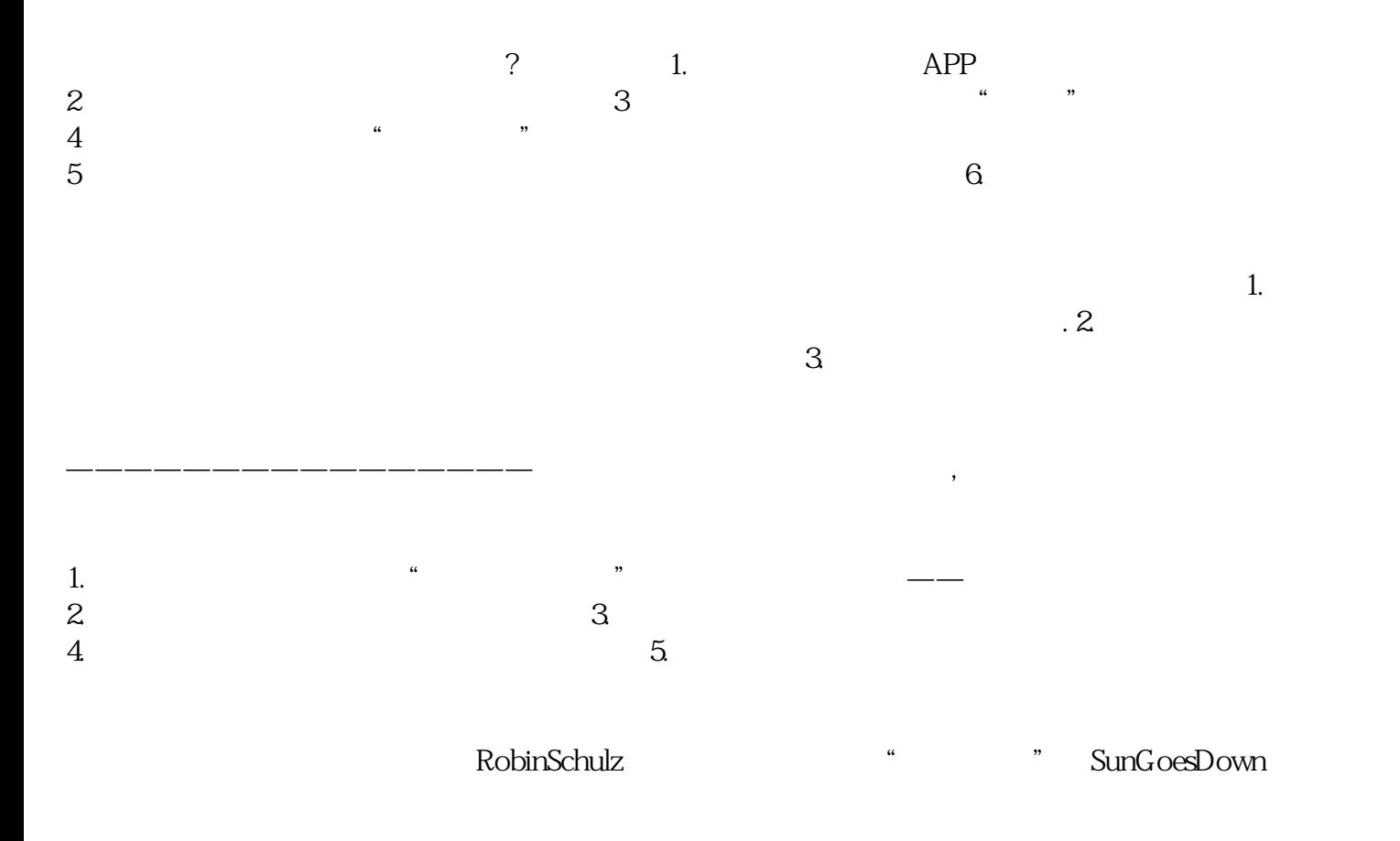

怎样把店名显示在高德地图上快递员怎么用高德标记多个位置

 $\mu$ 

 $\mathbf A$  $S$ J,  $S$ J,  $S$ J,  $S$ J,  $S$ J,  $S$ J,  $S$ J,  $S$ J,  $S$ J,  $S$ J,  $S$ J,  $S$ J,  $S$ J,  $S$ J,  $S$ J,  $S$ J,  $S$ J,  $S$ J,  $S$ J,  $S$ J,  $S$ J,  $S$ J,  $S$ J,  $S$ J,  $S$ J,  $S$ J,  $S$ J,  $S$ J,  $S$ J,  $S$ J,  $S$ J,  $S$ J,  $S$ J,  $S$ J,  $S$ J,  $S$ J,  $S$ J,